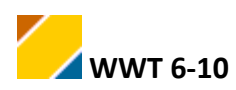

**WWT 6-10 Ablaufschema Elsevier**

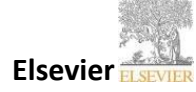

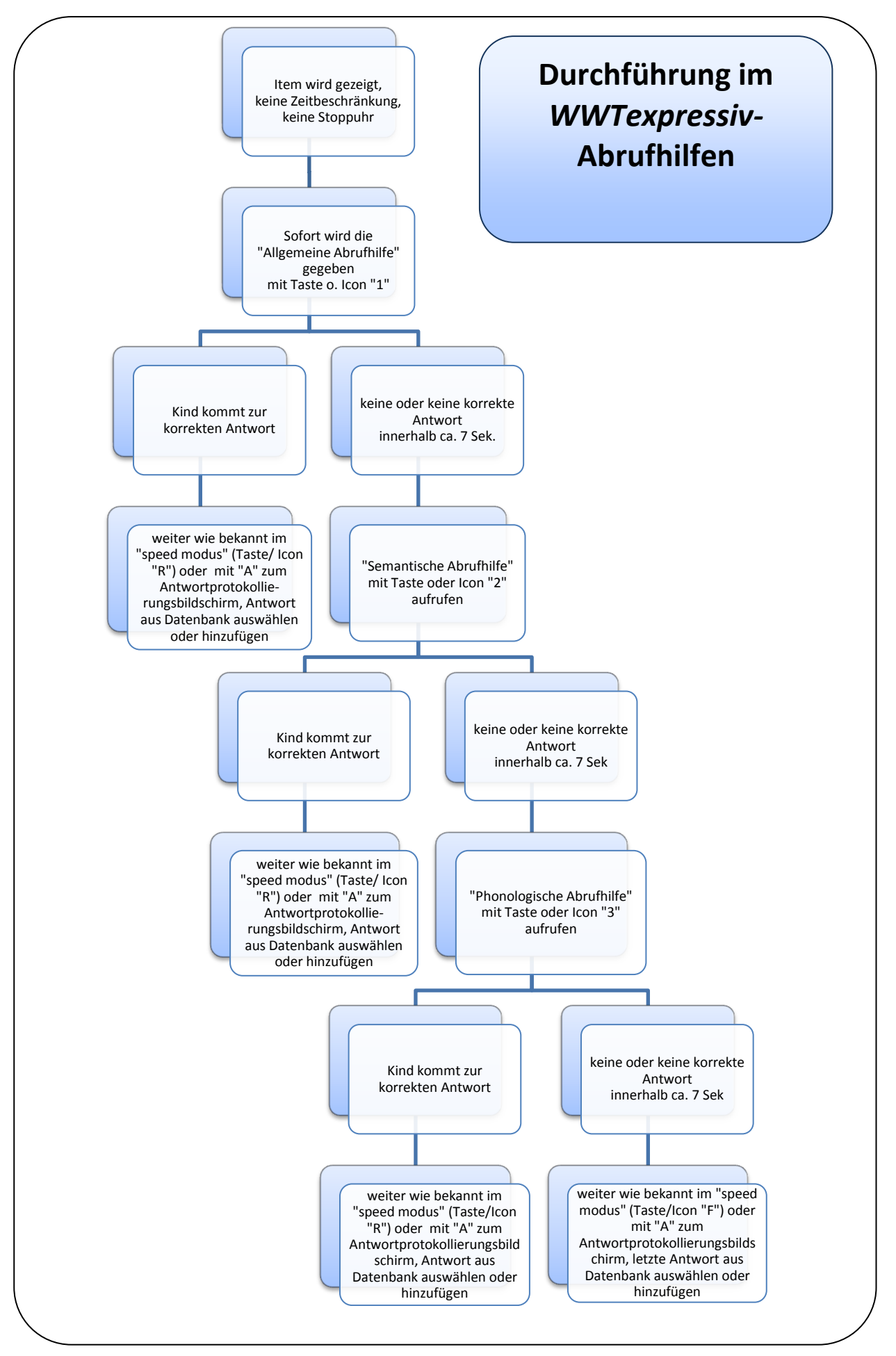